#### STATISTIQUES-PROBABILITES

## **I.Statistiques**

## **A.Effectif cumulé**

Dans un tableau statistique dont les valeurs sont rangées par ordre croissant, l'effectif cumulé croissant d'une valeur s'obtient en ajoutant à cet effectif les effectifs des valeurs qui la précède.

Exemple :

Un professeur a corrigé 24 devoirs. Voici ses notes :

 $13 - 12 - 10 - 9 - 6 - 14 - 12 - 15 - 6 - 7 - 18 - 17 - 12 - 10 - 9 - 4 - 12 - 11 - 13 - 8 - 9 - 6$  $-14 - 12$ 

Compléter le tableau suivant :

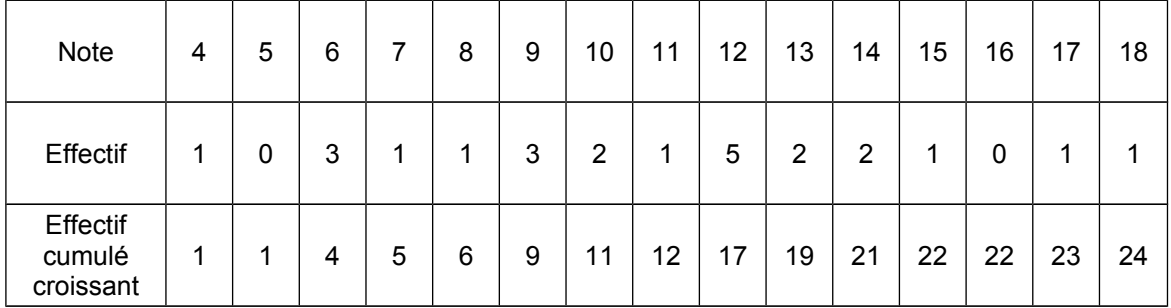

Quel est l'effectif total ?

Combien d'élèves ont une note inférieure ou égale à 7 ?

Combien y-a-t-il de notes inférieures ou égales à 10 ?

#### **B.Fréquence - Fréquence cumulée**

La fréquence d'une valeur s'obtient en divisant l'effectif de cette valeur par l'effectif total. Elle est exprimée souvent en pourcentage.

La fréquence cumulée s'obtient en divisant l'effectif cumulé par l'effectif total.

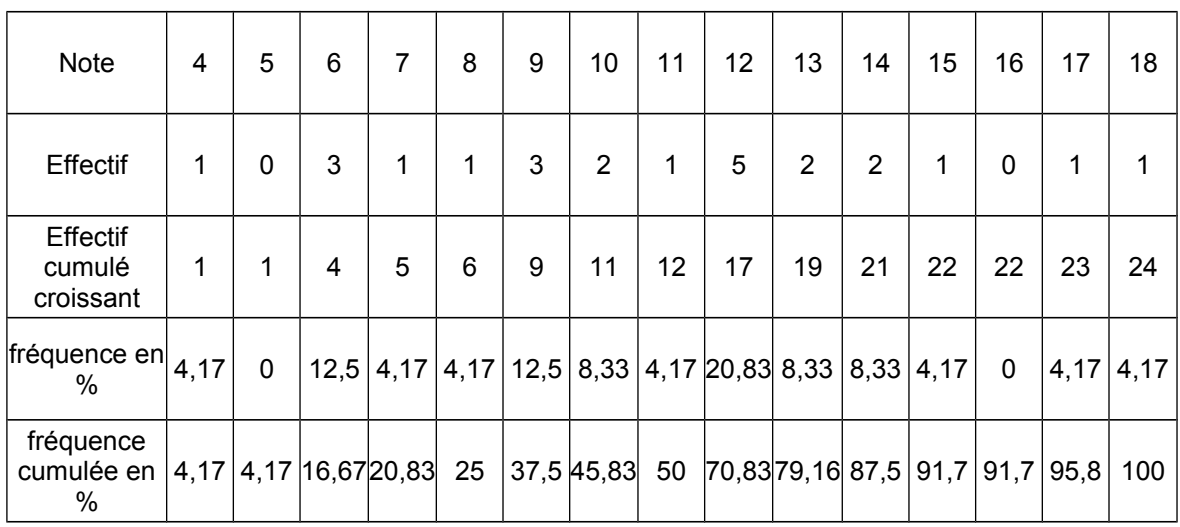

## C.Représentations graphiques

#### *1.diagramme en bâtons :*

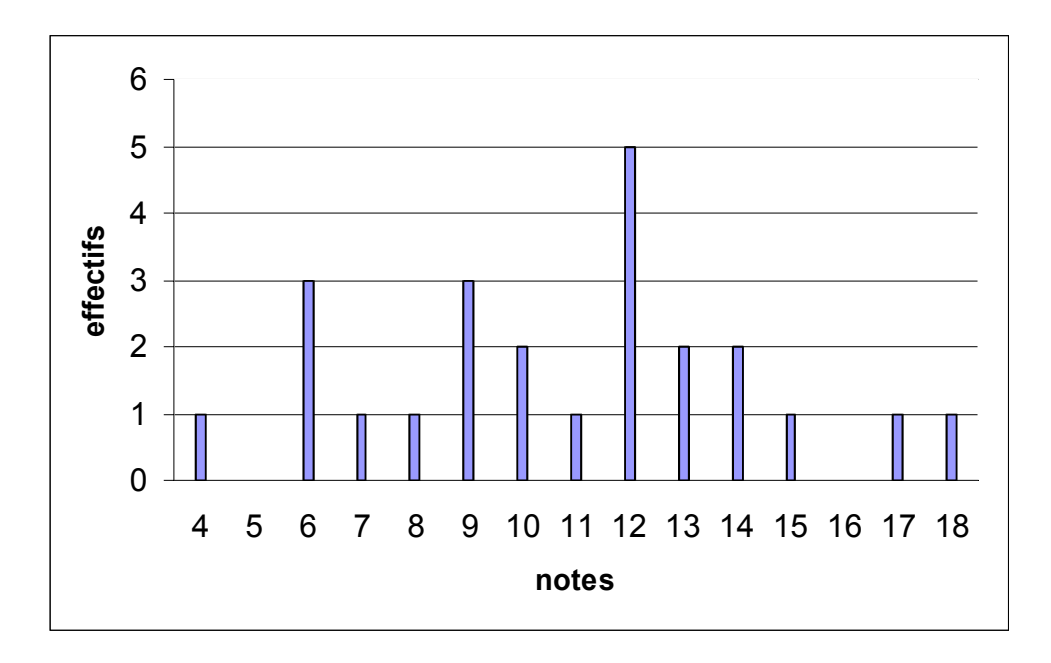

Les longueurs des segments sont proportionnelles aux effectifs.

#### *2.histogramme*

On utilise un histogramme lorsque les valeurs sont regroupées en classes, les aires des rectangles doivent être proportionnelles aux effectifs, il est donc plus pratique d'avoir des classes de même largeur.

![](_page_1_Figure_6.jpeg)

#### *3.Diagramme circulaire*

Reprenons le tableau précédent, on ajoute la colonne total:

![](_page_1_Picture_216.jpeg)

On calcule ensuite les angles sachant qu'ils sont proportionnels aux effectifs

![](_page_2_Picture_0.jpeg)

Diagramme circulaire représentant l'effectif pour chaque classe de notes

#### **D.Moyenne arithmétique**

Pour calculer la moyenne d'une série de valeurs il faut :

- Calculer la somme de toutes les valeurs  $x_i$
- Diviser par le nombre total n de valeurs

Pour information, voici une not

$$
\text{tation} \quad \sum_{\bar{x} = \frac{i=1}{n}}^{i=n} x_i
$$

Exemple :

La moyenne de l'exemple du 1° est

 $\overline{x} = \frac{4 + 3 \times 6 + 7 + 8 + 3 \times 9 + 2 \times 10 + 11 + 5 \times 12 + 2 \times 13 + 2 \times 14 + 15 + 17 + 18}{24}$  $\frac{13 \times 12 + 2 \times 13 + 2 \times 14 + 13 + 17 + 16}{24} \approx 10,8$ 

#### **E.Moyenne pondérée**

Pour calculer la moyenne pondérée dune série de valeurs il faut :

- Calculer les produits de chaque valeur  $x_i$  par leur coefficient  $c_i$
- Diviser par la somme des coefficients

Pour information, voicei une notation 
$$
\overline{x} = \frac{\sum_{i=1}^{i=n} c_i x_i}{\sum_{i=1}^{i=n} c_i}
$$

Exemple :

Lors d'un concours les mathématiques ont un coefficient 5, la physique un coefficient 3 et le français un coefficient 2.

Un élève a obtenu 10 en mathématiques, 8 en physique et 12 en français, sa moyenne pondérée est :

$$
\frac{10 \times 5 + 8 \times 3 + 12 \times 2}{5 + 3 + 2} = \frac{98}{10} = 9,8
$$

#### **F.Moyenne approchée d'une série regroupée en classes**

Pour calculer une valeur approchée de la moyenne d'une série de valeurs regroupées en classes il faut :

- prendre le centre de chaque classe
- faire le produit de ce centre par l'effectif correspondant
- faire la somme de ces produits
- diviser cette somme par l'effectif total

Exemple :

Dans l'exemple traité avec l'histogramme :

 $M = \frac{0 \times 2 + 5 \times 6 + 7 \times 10 + 10 \times 14 + 2 \times 18}{24} = 11,5$ 24

Remarque : cette méthode ne permet pas d'obtenir la valeur exacte de la moyenne

#### **G.Médiane d'une série statistique**

**Définition** : Quand une série statistique est ordonnée, la valeur **médiane** est celle qui partage cette série en 2 parties ayant le même effectif.

Il y a donc autant de valeurs inférieures à la médiane que de valeurs supérieures.

Exemple :

Dans l'exemple du 1°

L'effectif total est 24, la médiane est entre la 12<sup>ème</sup> et la 13<sup>ème</sup> valeur, on choisit 11,5.

![](_page_3_Figure_16.jpeg)

Détermination à partir de la représentation graphique :

Pour déterminer graphiquement la médiane d'une série statistique d'effectif n :

- on construit le polygone des effectifs cumulés
- on marque le point médian d'ordonnée *<sup>n</sup>* 2
- on lit l'abscisse de ce point

## **H.Quartiles**

**Définition** : Le premier quartile d'une série statistique est la plus petite valeur  $Q_1$  telle qu'au moins 25% des valeurs sont inférieurs ou égales à Q1.

Le troisième quartile d'une série statistique est la plus petite valeur  $Q_3$  telle qu'au moins 75% des valeurs sont inférieurs ou égales à Q3.

#### Exemple :

Le premier quartile de la série étudiée au 1° est 8; le troisième quartile est 13.

# **I.Etendue, notion de dispersion**

 **Définition** : L'étendue d'une série statistique est la différence entre la plus grande valeur et la plus petite valeur de la série.

Exemple :

L'étendue de la série étudiée au 1° est 18 – 4 = 14

# **II.Probabilités**

Voir les exercices.